## **Preparing the ACCUCOLD® Temperature Logger for Use**

Before you can use the Temperature Logger, you will have to insert the CR2032 3-volt coin cell, which is supplied separately with your appliance. To do this, use a Phillips head screwdriver to loosen and remove one screw from the small plate on the top of the Temperature Logger, as shown below. Slide the plate out of the way and insert the coin cell, face down. Slide the plate back and screw it into place.

NOTE: You may have a version of the Temperature Logger in which the Battery Cover Plate is held in place with one screw on the side of the unit. In this case, simply remove the screw in order to insert the battery.

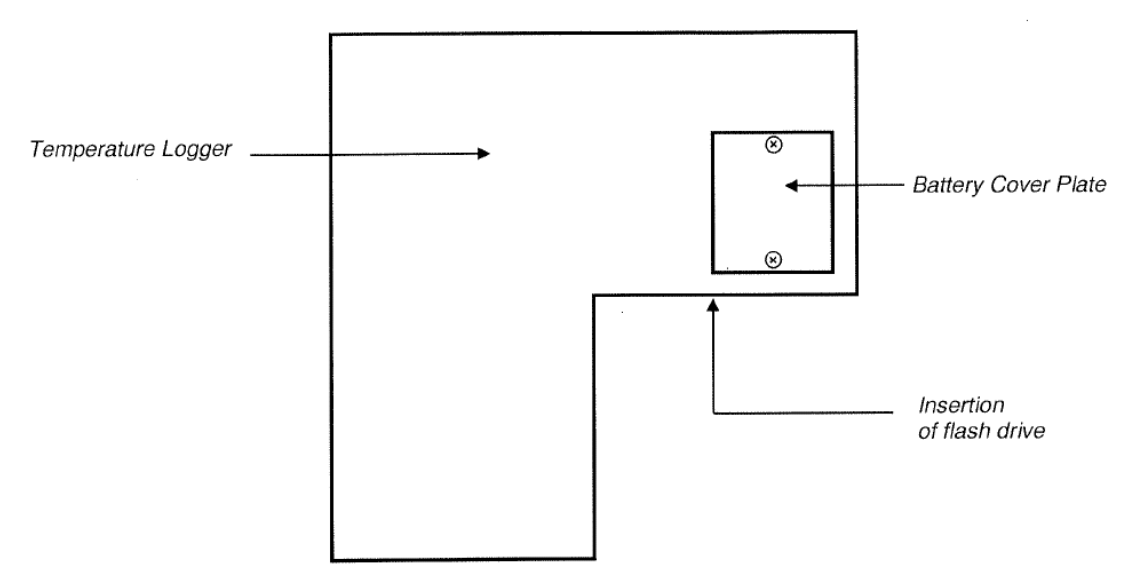

The Temperature Logger will be automatically energized when you plug your appliance into a 115V AC outlet.

Before use, the ACCUCOLD® flash drive must be activated. See the included instruction sheet to set up and activate the flash drive using your computer. When you are ready to begin recording data, insert the ACCUCOLD® flash drive into its socket at the front of the Temperature Logger.

## **Troubleshooting**

If the blue indicator light on the front of the Temperature Logger is on steady for a protracted period of time, the Logger is no longer recording. This may be due to several factors:

- 1. *The flash drive is not fully reinserted after a drive removal.*  Make sure the drive is inserted all the way. It will take 20 seconds for the device to start recording again, indicated by the light flashing every second.
- 2. *The flash drive is full.* Transfer or erase the stored data as described on the Instruction Sheet.
- 3. *The flash drive is not in the correct format.* Format the flash drive to the FAT file system, use the ACCUCOLD® application to set the time and assign the time file to the formatted drive.
- 4. *The flash drive has encountered a problem in recording the data.* Remove the flash drive and reset the Temperature Logger by unplugging the AC adapter from the back of the Logger, then reconnecting. Re-insert the flash drive. The indicator light should begin flashing after 20 seconds.